### **CONFIGURATIONS** REQUISES

Système

**DirectX** 

Disque dur

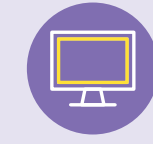

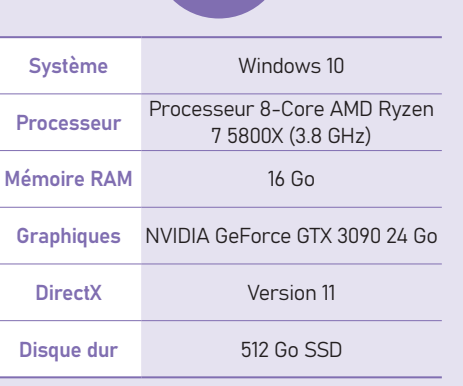

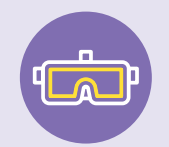

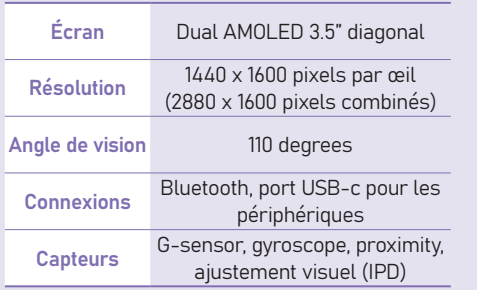

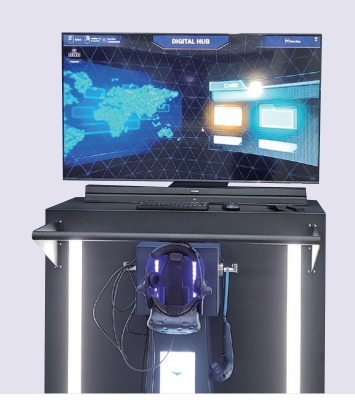

### Utilisation APPAREILS VR

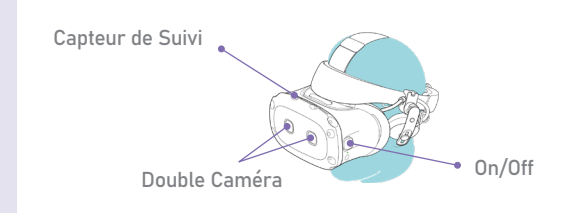

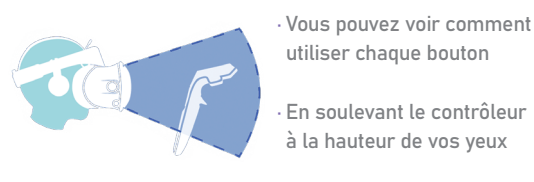

Formation en VR sur le contrôle à l'importation

Formation en VR sur le contrôle à l'importation

En soulevant le contrôleur à la hauteur de vos yeux

utiliser chaque bouton

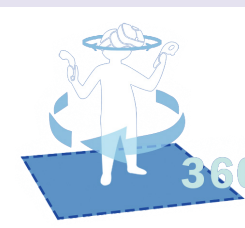

Après avoir porté le casque, · vous pouvez voir où vous voulez en tournant à 360 degrés

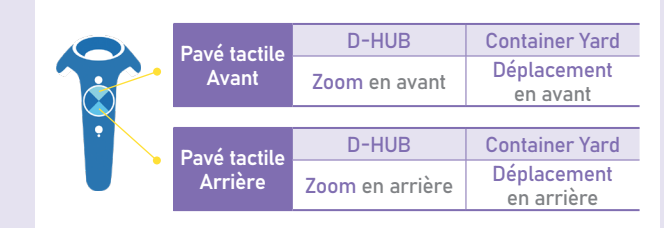

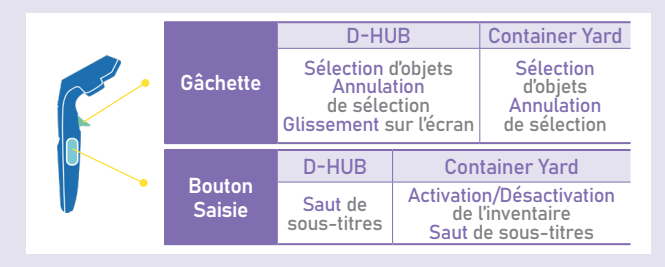

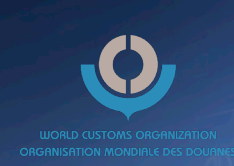

# Réalité virtuelle pour les Douanes

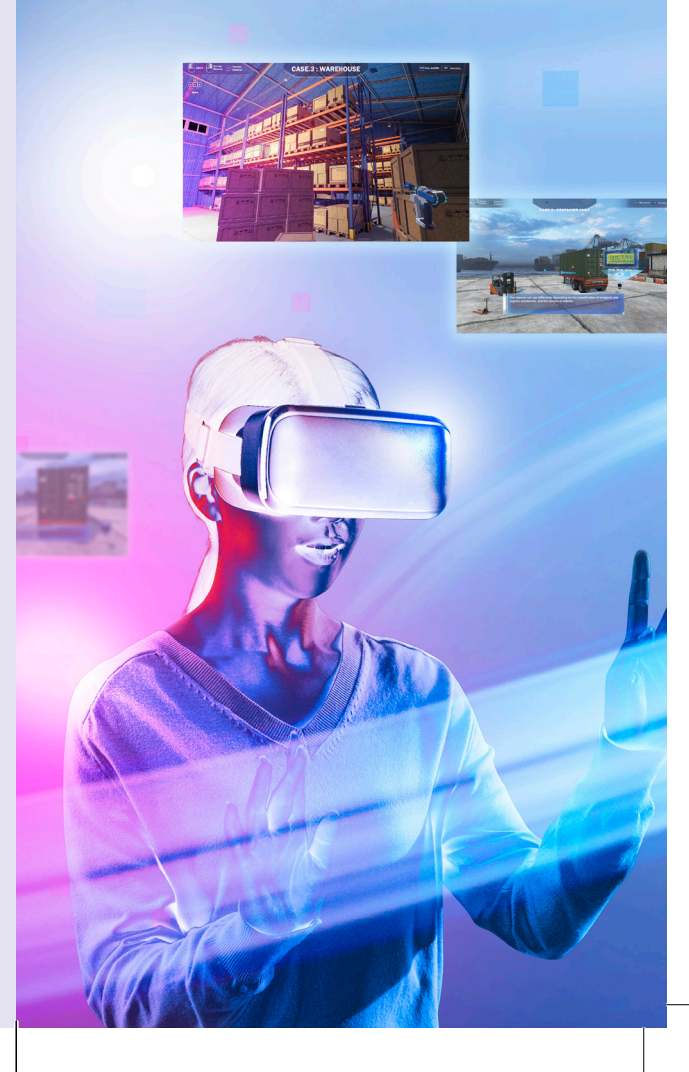

### FORMATION ASSISTÉE PAR LA RV POUR l'INSPECTION PHYSIQUE DES MARCHANDISES IMPORTÉES

#### $\cdot$  Training VR

Formation en temps réel basée sur des cas réels

### Mode VR ·

360 degrés, expérience 3d complète de haute qualité

Mode écran · Accessible via PC

### PLATE-FORME DE METAVERSE (JUIN 2022)

Plate-forme communautaire permettant des formations et des réunions douanières mondiales

Service multiplateforme disponible sur les téléphones portables et les PCs

### INSTALLATION ET **DISTRIBUTION**

Développement de contenu · Inspection physique / E-Commerce 240,000 €

Installation d'équipement VR Siège de l'OMD / CRF Corée 30,000 €

VRT Distribution (en cours) 27 RTCs / ROCBS 450,000 €

·

## Formation en Réalité Virtuelle financée par le CCF-Corée

pour aider les fonctionnaires des douanes à apprendre les procédures de base sur la façon de procéder à une inspection physique du fret conteneurisé au port maritime avec l'introduction de la technologie RV

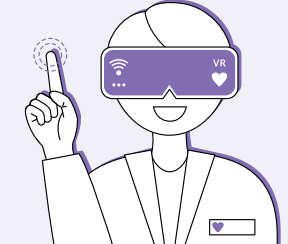

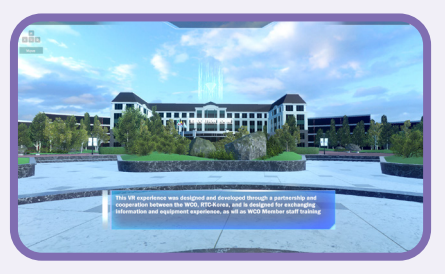

Sélectionner le bâtiment de l'OMD pour entrer dans le Digital Hub Bâtiment Principal de l'OMD

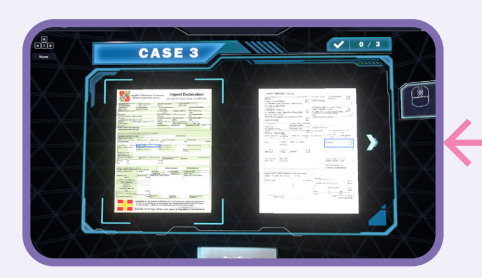

Vérification en détail sur l'adresse, la quantité, le poids, le prix, etc. Vérification des Documents

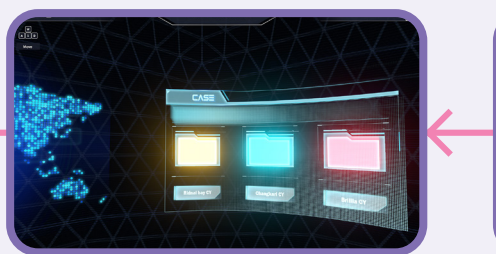

Sélection des Cas Choisir une mission sur trois (Drogue, Contrebande, Armes illégales)

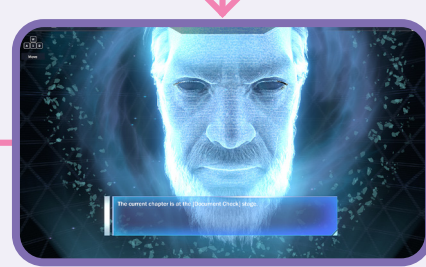

Recevoir des instructions du master C Digital HUB

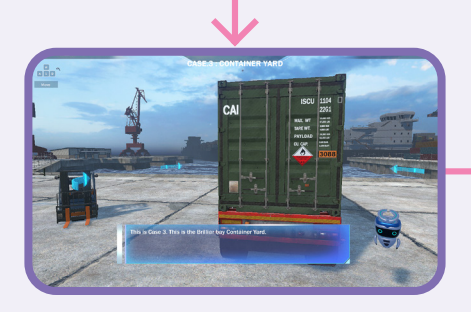

Équipements de protection, numéro de scellement, ZBV pour le scan à rayon X Vérification des Conteneurs

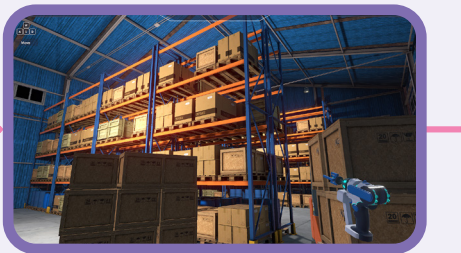

Utiliser les outils pour détecter les produits illégaux et effectuer des missions Vérification des Marchandises

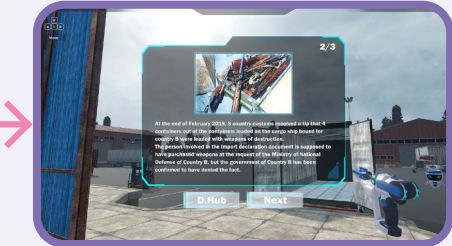

Évaluation de la session avec des informations sur les cas d'utilisation Rapport